Mobile Application Development Contextual actual bar - deletion

Waterford Institute of Technology

October 8, 2016

<span id="page-0-0"></span>John Fitzgerald

### List items

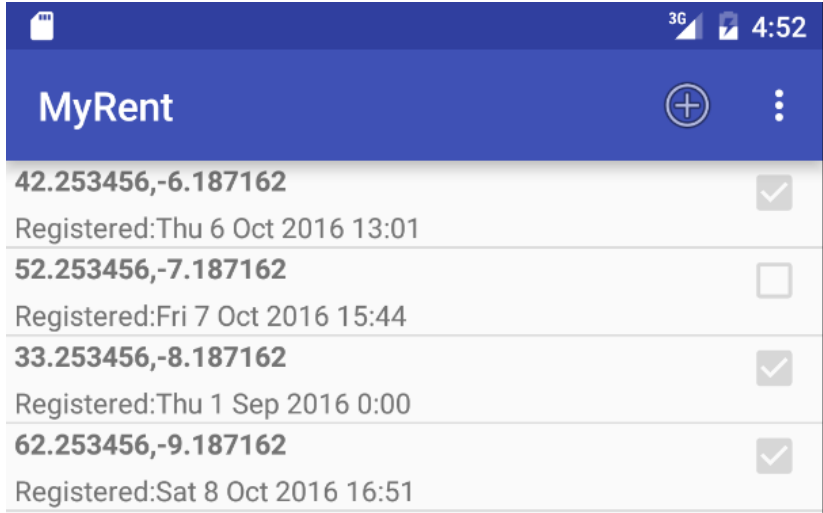

Long press reveals contextual action bar

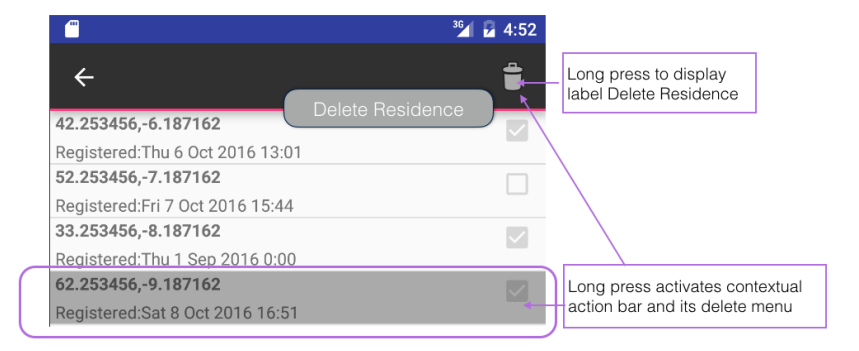

### Two items marked for deletion

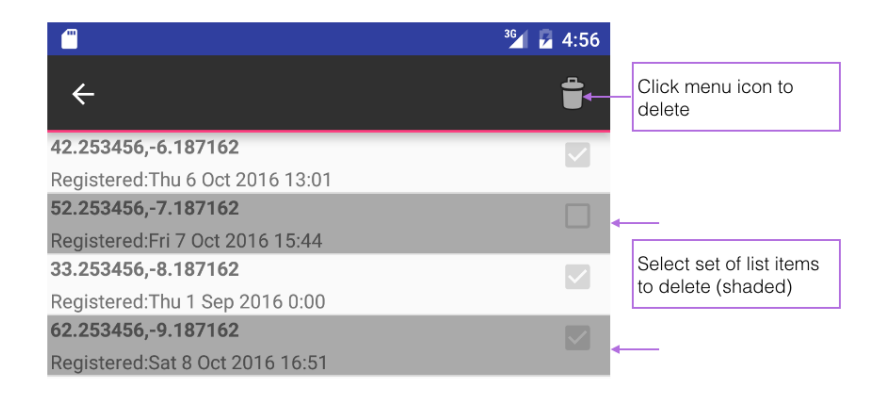

Original action bar restored on deletion

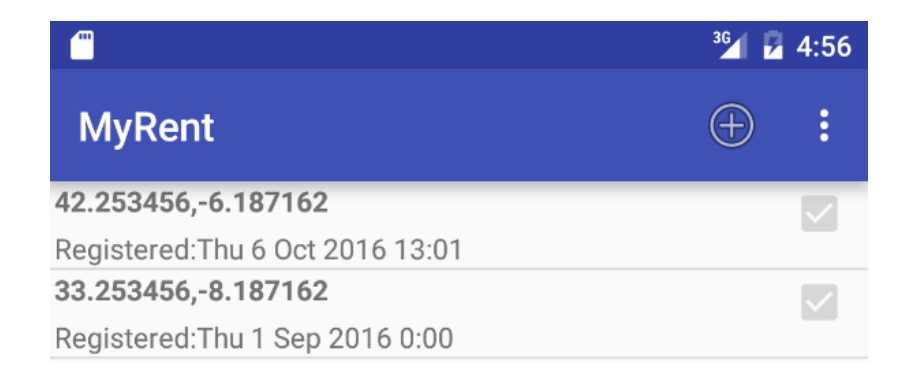

Long-press delete list selection - implementation

- Create a context menu.
- Android ListView instance used to track long-press items.
- Implement AbsListView.MultiChoiceModeListener.
- Long press overlays actionbar with contextual actionbar.
- This contains context menu.

Long-press delete list selection - user

- Long-press list item reveals context menu.
- Contextual action bar overlays the (original) action bar.
- Optionally select select other list items for deletion.
- Click on trash can icon to trigger delete.
- Original action bar restored.

ListView **android.R.id.list** retrieves residence list

private ListView listView;

```
listView = (ListView) v.findViewById(android.R.id.list);
listView.setChoiceMode(ListView.CHOICE_MODE_MULTIPLE_MODAL);
listView.setMultiChoiceModeListener(this);
```
Trash can icon: ic\_menu\_delete

### residence\_list\_context.xml

#### $<$ menu

```
xmlns:android="http://schemas.android.com/apk/res/android">
 <item android:id="@+id/menu_item_delete_residence"
       android:icon="@android:drawable/ic_menu_delete"
       android: title="@string/deleteresidence" />
\langle/menu\rangle
```
Highlight selected list item

### // res/drawable/background\_activated.xml

```
\leqselector xmlns:android="http://schemas.android.com/apk/res/android" >\langleitem
   android:state_activated="true"
   android:drawable="@android:color/darker_gray"
    />
\langleselector>
```
Add attribute to activate highlighting

// res/layout/list\_item\_residence.xml attribute // necessary to persist highlighting until deletion complete

android:background="@drawable/background\_activated"

# AbsListView.MultiChoiceModeListener

MultiChoiceModeListener methods default implementations

```
@Override
public void onItemCheckedStateChanged(ActionMode actionMode, int i, long l,
     boolean b) \{\}
```

```
@Override
public boolean onCreateActionMode(ActionMode mode, Menu menu)
{return false;}
```

```
@Override
public boolean onPrepareActionMode(ActionMode mode, Menu menu)
{return false;}
```

```
@Override
public boolean onActionItemClicked(ActionMode mode, MenuItem item)
{return false;}
```

```
@Override
public void onDestroyActionMode(ActionMode mode) {}
```
MultiChoiceModeListener method inflates context menu

```
public boolean onCreateActionMode(ActionMode actionMode, Menu menu)
{
   MennInflater inflater = actionMode.getMenuInflater();
```

```
inflater.inflate(R.menu.residence_list_context, menu);
```

```
return true;
}
```
MultiChoiceModeListener method implements deletion

```
public boolean onActionItemClicked(ActionMode actionMode, MenuItem menuItem)
  {
   switch (menuItem.getItemId())
    {
     case R.id.menu_item_delete_residence:
       deleteResidence(actionMode);
        return true;
      ...
    }
  }
```
MultiChoiceModeListener method implements deletion

```
private void deleteResidence(ActionMode actionMode)
{
 for (int i = adapter.getCount() – 1; i >= 0; i--)
  {
   if (listView.isItemChecked(i))
    {
     portfolio.deleteResidence(adapter.getItem(i));
    }
  }
 actionMode.finish();
 adapter.notifyDataSetChanged();
}
```
### Referenced Material

1. ListView

[https://developer.android.com/reference/android/](https://developer.android.com/reference/android/widget/ListView.html) [widget/ListView.html](https://developer.android.com/reference/android/widget/ListView.html)

[Accessed 2016-10-08]

2. AbsListView

[https://developer.android.com/reference/android/](https://developer.android.com/reference/android/widget/AbsListView.html) [widget/AbsListView.html](https://developer.android.com/reference/android/widget/AbsListView.html)

```
[Accessed 2016-10-08]
```
3. AbsListView.MultiChoiceModeListener

[https://developer.android.com/reference/android/](https://developer.android.com/reference/android/widget/AbsListView.MultiChoiceModeListener.html) [widget/AbsListView.MultiChoiceModeListener.html](https://developer.android.com/reference/android/widget/AbsListView.MultiChoiceModeListener.html)

[Accessed 2016-10-08]

4. ActionMode.Callback

[https://developer.android.com/reference/android/view/](https://developer.android.com/reference/android/view/ActionMode.Callback.html) [ActionMode.Callback.html](https://developer.android.com/reference/android/view/ActionMode.Callback.html)

[Accessed 2016-10-08]

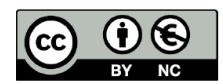

Except where otherwise noted, this content is licensed under a Creative Commons Attribution-NonCommercial 3.0 License.

For more information, please see http:// creativecommons.org/licenses/by-nc/3.0/

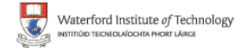

<span id="page-17-0"></span>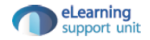